### COMP 110/L Lecture 5 Maryam Jalali

Slides adapted from Dr. Kyle Dewey

### Outlines

### **Methods**

- Defining methods
- Calling methods

## Motivation to Methods

- Real world programs often are large and complex
- Easier to manage in smaller pieces, in the case of Java, methods
	- Example of a "divide and conquer" strategy
	- Each method solves one small part of the entire problem
- Java standard library methods (built-in)
	- Have already been using these: println(), nextlnt(), pow()

### Reasons for Using Methods (Modularization)

- **Divide-and-Conquer:** Build Java programs from small, simple pieces.
- **Software Reusability:** Use existing methods as building blocks to create new Java programs.
- **Avoid repeating Code**
- **Easier to Debug:** Each method can be debugged separately.
- **Easier to Maintain:** Can make changes to a specific method rather than the whole Java program.

## Basic Idea of a Method

• Consider mathematical functions:

 $y = f(x)$ , where  $f(x) = ?$ 

- Need some definition for  $f(x)$ 
	- defines the value of  $f(x)$  for any value of x
- f(x) requires an argument, or parameter, x
- f(x) produces a value that is assigned to y
	- Can use this method with any legal value substituted for  $x$  $-e.g. y = f(5)$
- Java methods work the same way
	- Of course, we must follow the Java syntax rule

### Motivation

**Input**

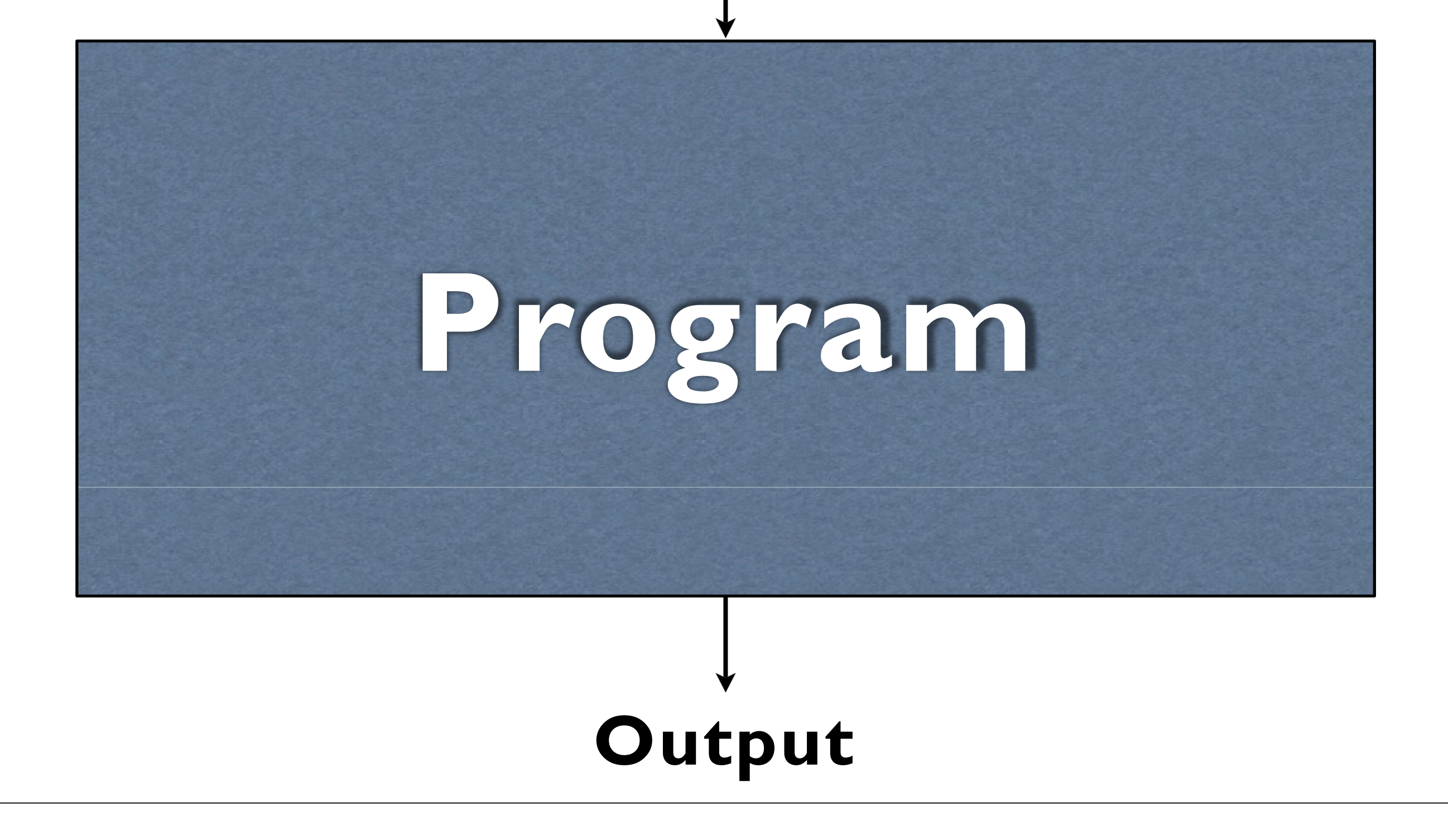

### Motivation

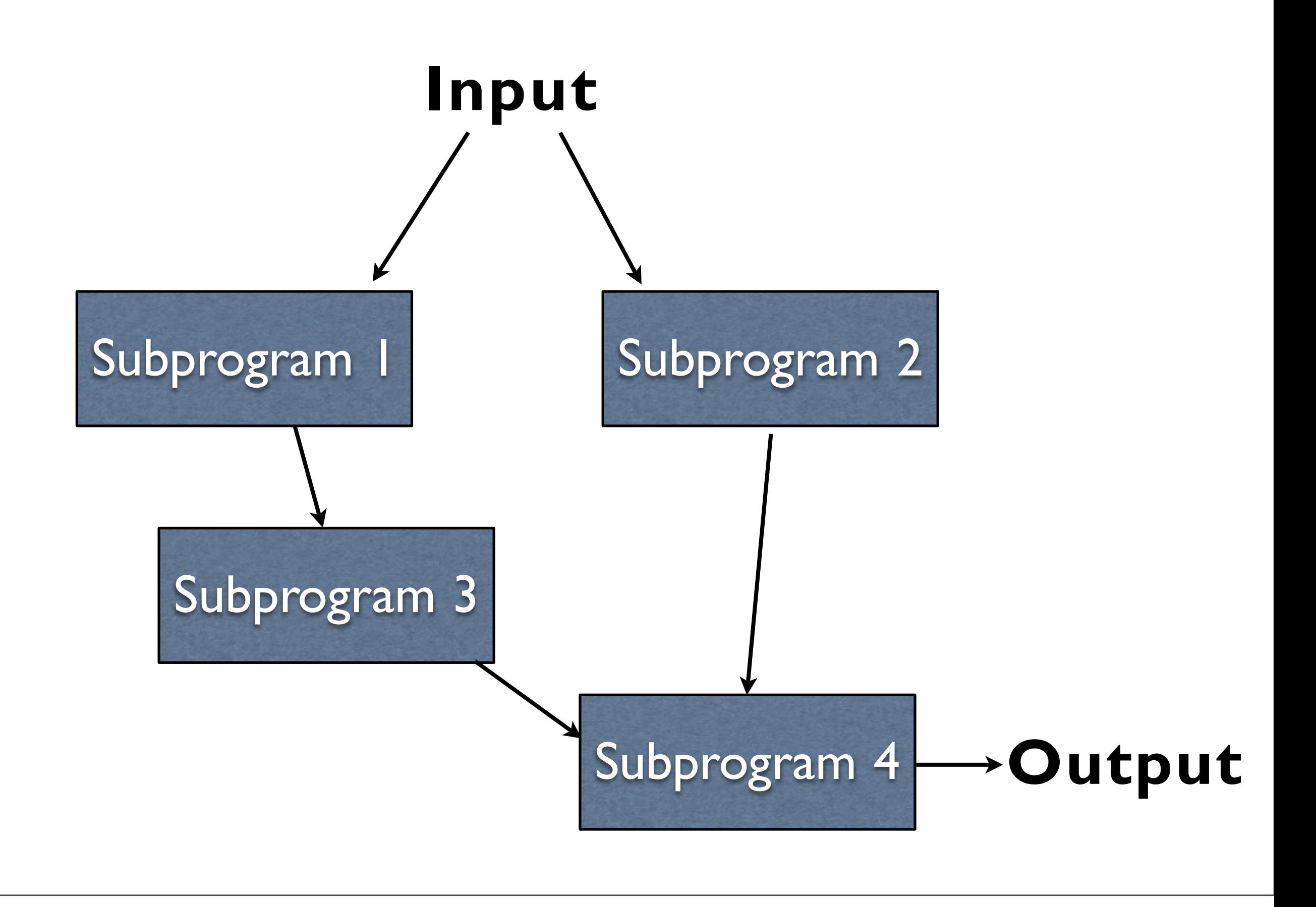

System.out.println(...)

### System.out.println(...) nextInt()

### System.out.println(...) nextInt() nextLong()

### System.out.println(...) nextInt() nextLong() nextDouble()

### System.out.println(...) nextInt() nextLong() nextDouble()

You have used all of these multiple times.

### System.out.println(...) nextInt() nextLong() nextDouble()

You have used all of these multiple times. These are all *methods*.

Distinct subprograms.

Distinct subprograms.

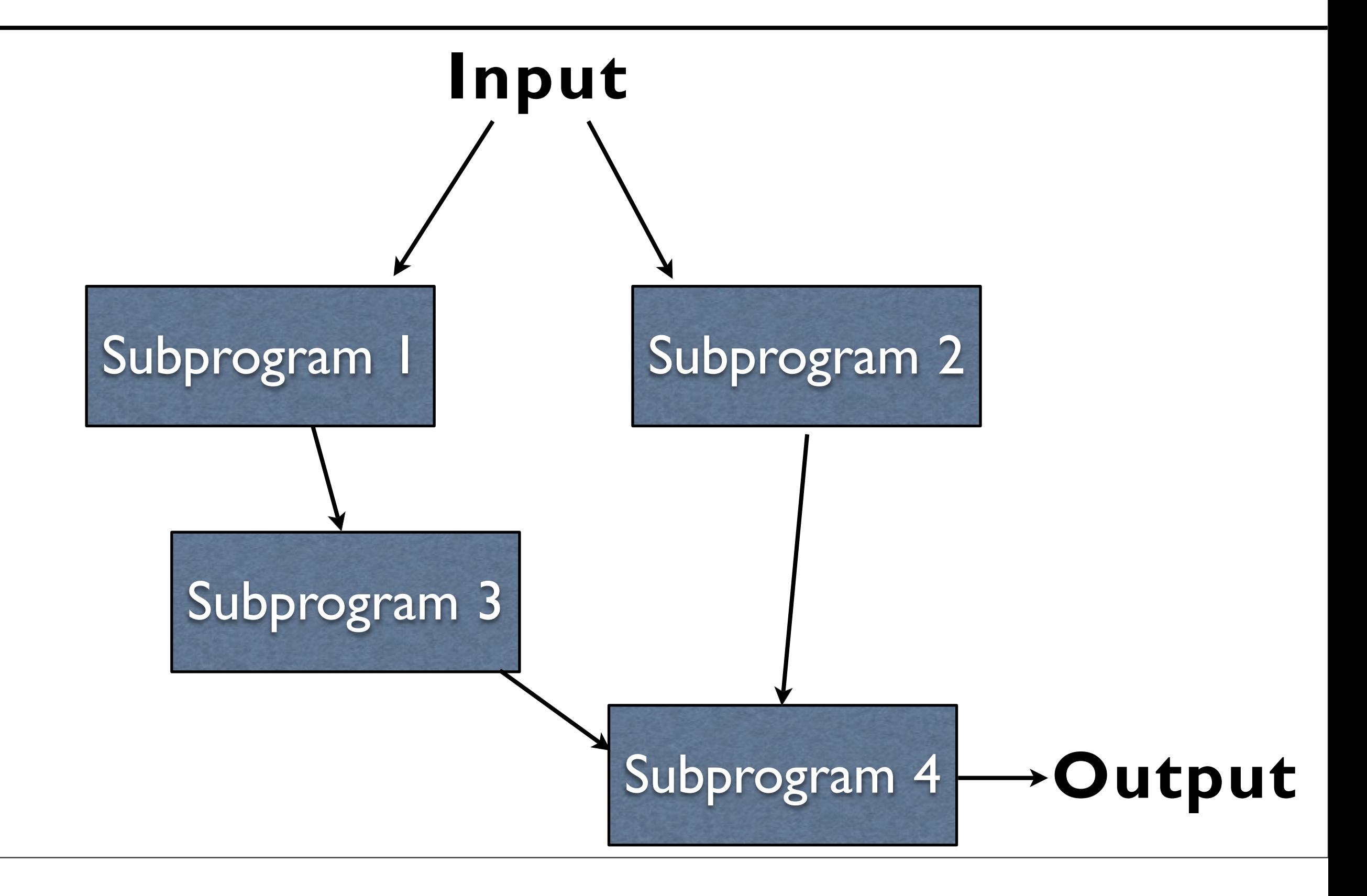

Distinct subprograms.

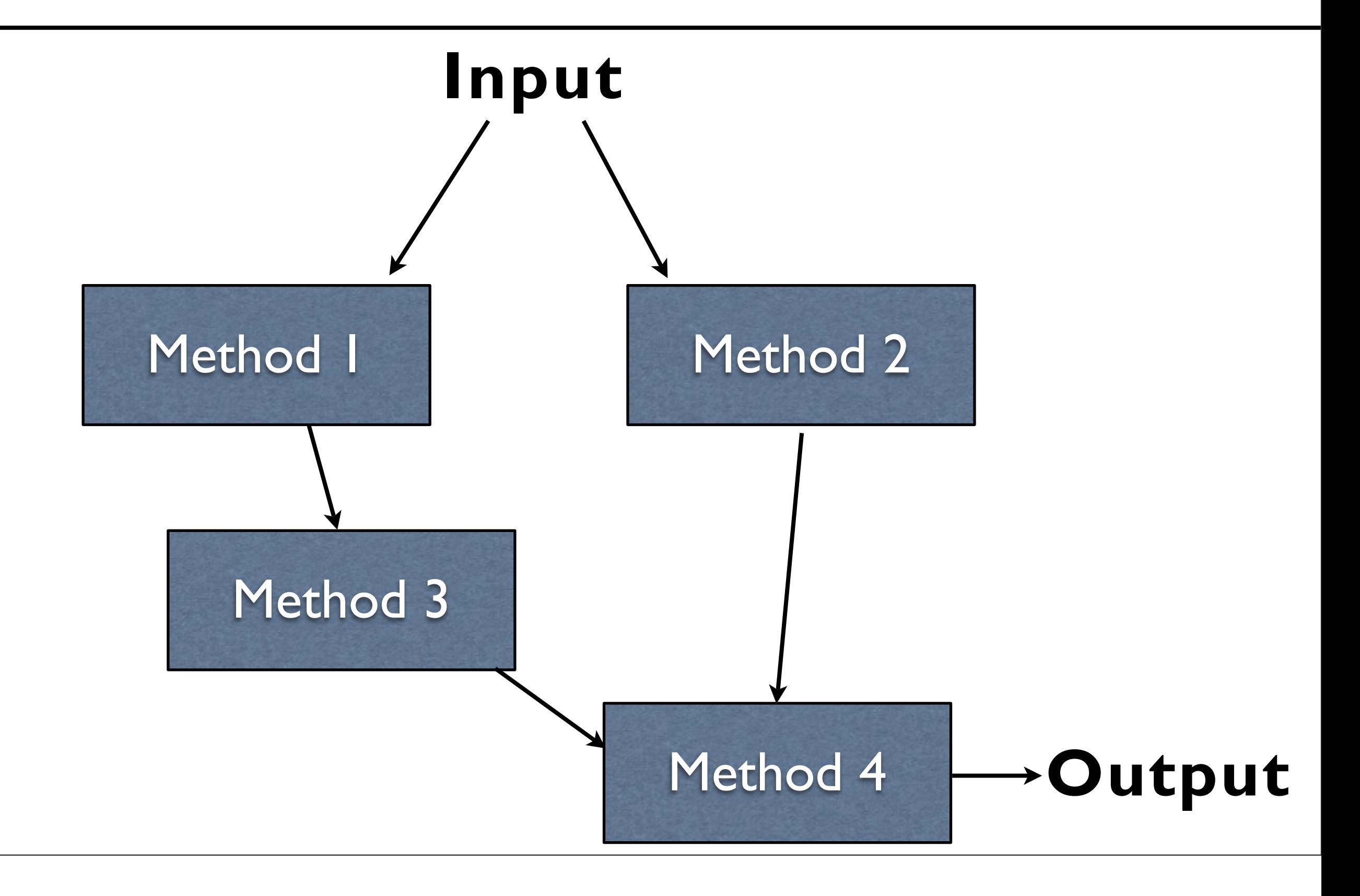

## Method Terminology

- We can *define* <sup>a</sup> method
	- Make it available to the rest of the program
- We can *call* <sup>a</sup> method
	- Execute the subprogram

### Elements of a Java Method

### **Method Definition:**

1- Declares the "signature" of the method Consists of return data type, method name, input parameters, Java operations

2- Reusable source code that can be called whenever needed.

3 -A sequence of instructions (code) that is packaged into a unit that can be reused.

### **Method Call:**

- 1. Actually makes **use** of the method
- **2. Real values** are specified for arguments

Methods take some number of inputs (can be 0). Methods may produce an output.

Methods take some number of inputs (can be 0).

Methods may produce an output.

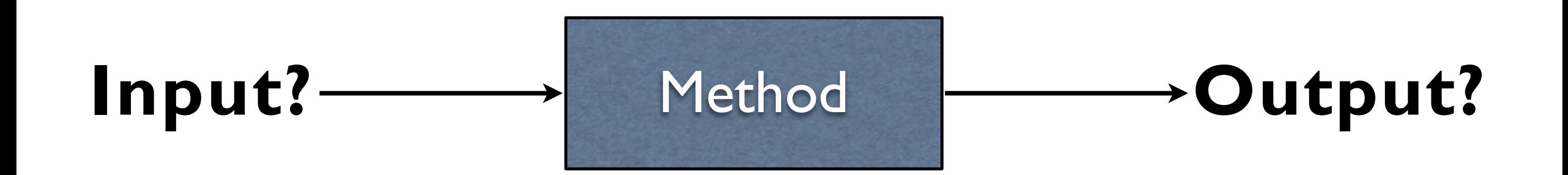

Methods take some number of inputs (can be 0).

Methods may produce an output.

**Input?** Method **Output?**

System.out.println("Hello");

Methods take some number of inputs (can be 0).

Methods may produce an output.

**Input?** Method **Output?**

#### System.out.println("Hello");

One input, no outputs (cannot assign to a variable).

Methods take some number of inputs (can be 0).

Methods may produce an output.

**Input?** Method **Output?**

System.out.println("Hello");

One input, no outputs (cannot assign to a variable).

Math.pow(2,3);

Methods take some number of inputs (can be 0).

Methods may produce an output.

**Input?** Method **Output?**

System.out.println("Hello");

One input, no outputs (cannot assign to a variable).

Math.pow(2,3);

Two inputs, one output.

#### No inputs, one output.

No inputs, one output.

System.out.print("Goodbye");

No inputs, one output.

#### System.out.print("Goodbye");

One input, no outputs (cannot assign to a variable)

No inputs, one output.

#### System.out.print("Goodbye");

One input, no outputs (cannot assign to a variable)

inputScanner.nextLong();

No inputs, one output.

#### System.out.print("Goodbye");

One input, no outputs (cannot assign to a variable)

inputScanner.nextLong();

No inputs, one output.

No inputs, one output.

#### System.out.print("Goodbye");

One input, no outputs (cannot assign to a variable)

inputScanner.nextLong();

No inputs, one output.

inputScanner.nextDouble();

No inputs, one output.

#### System.out.print("Goodbye");

One input, no outputs (cannot assign to a variable)

inputScanner.nextLong();

No inputs, one output.

#### inputScanner.nextDouble();

No inputs, one output.

- Execution enters the method calls
- The method is executed
- The method returns to wherever it was called from

- Execution enters the method calls
- The method is executed
- The method returns to wherever it was called from

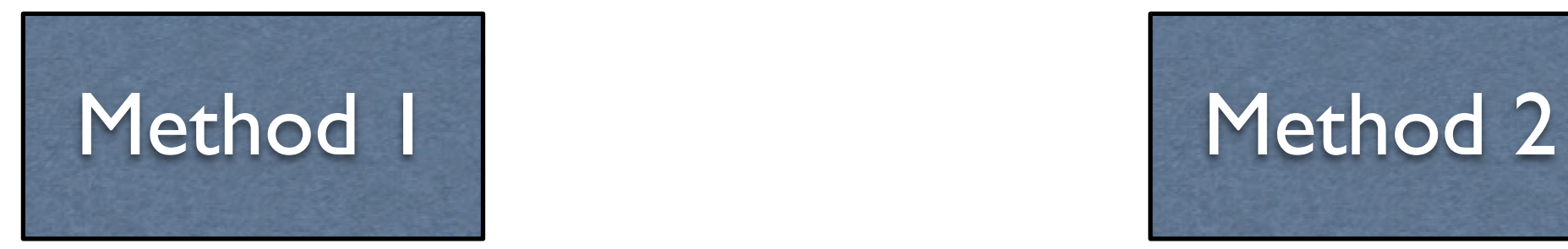

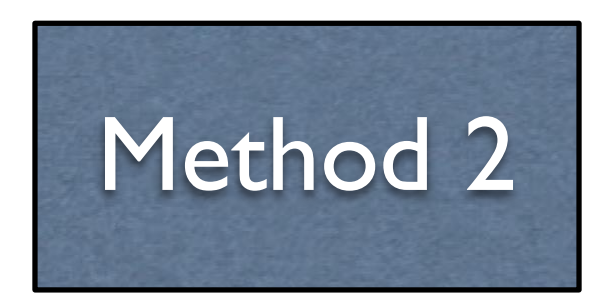

- Execution enters the method calls
- The method is executed
- The method returns to wherever it was called from

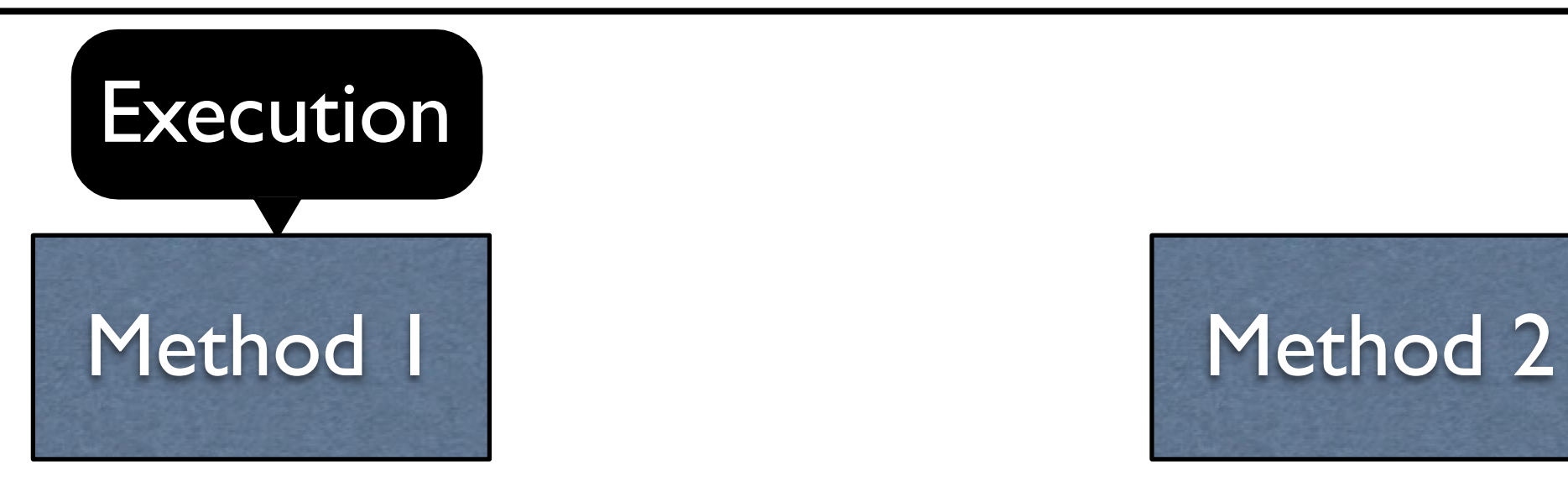

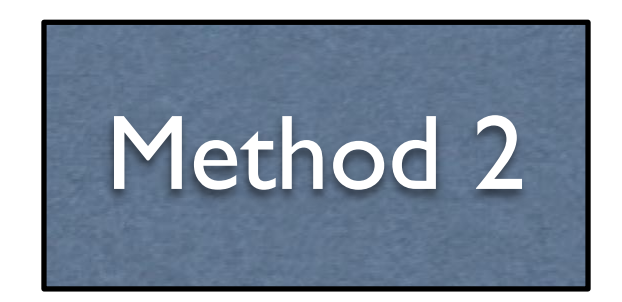

- Execution enters the method calls
- The method is executed
- The method returns to wherever it was called from

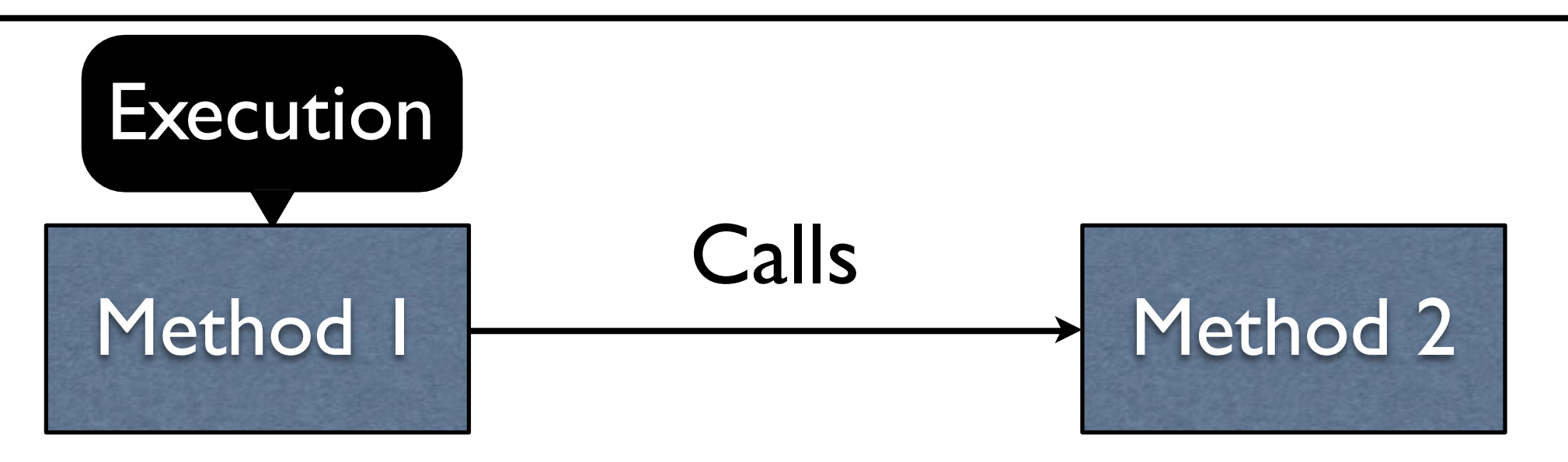

- Execution enters the method calls
- The method is executed
- The method returns to wherever it was called from

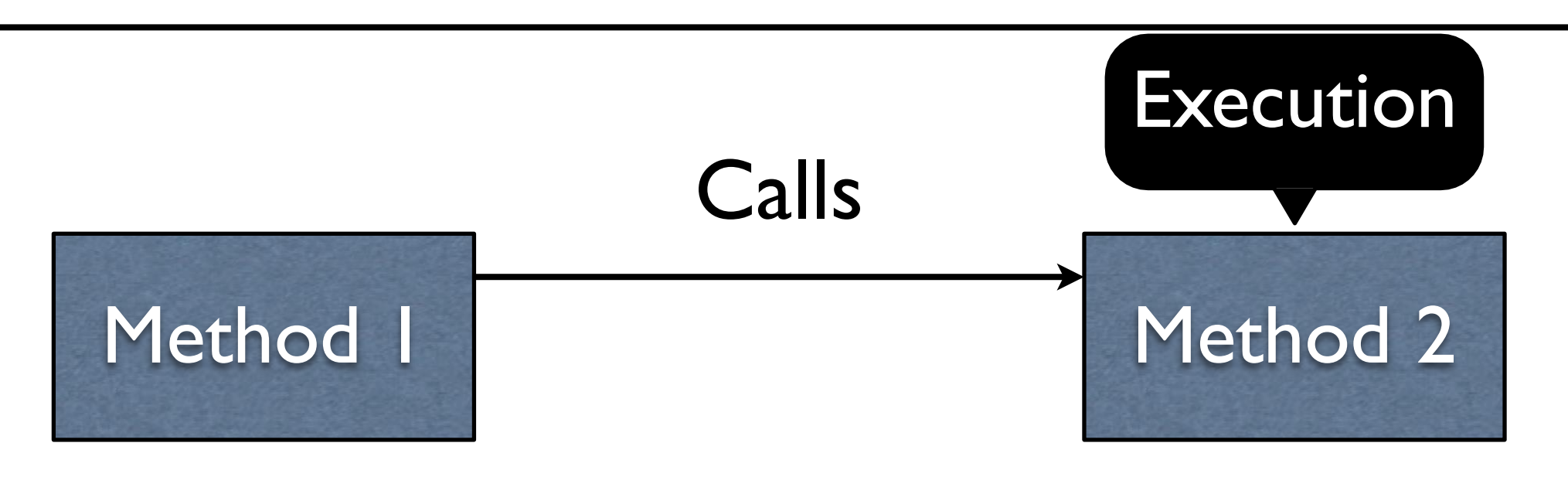

- Execution enters the method calls
- The method is executed
- The method returns to wherever it was called from

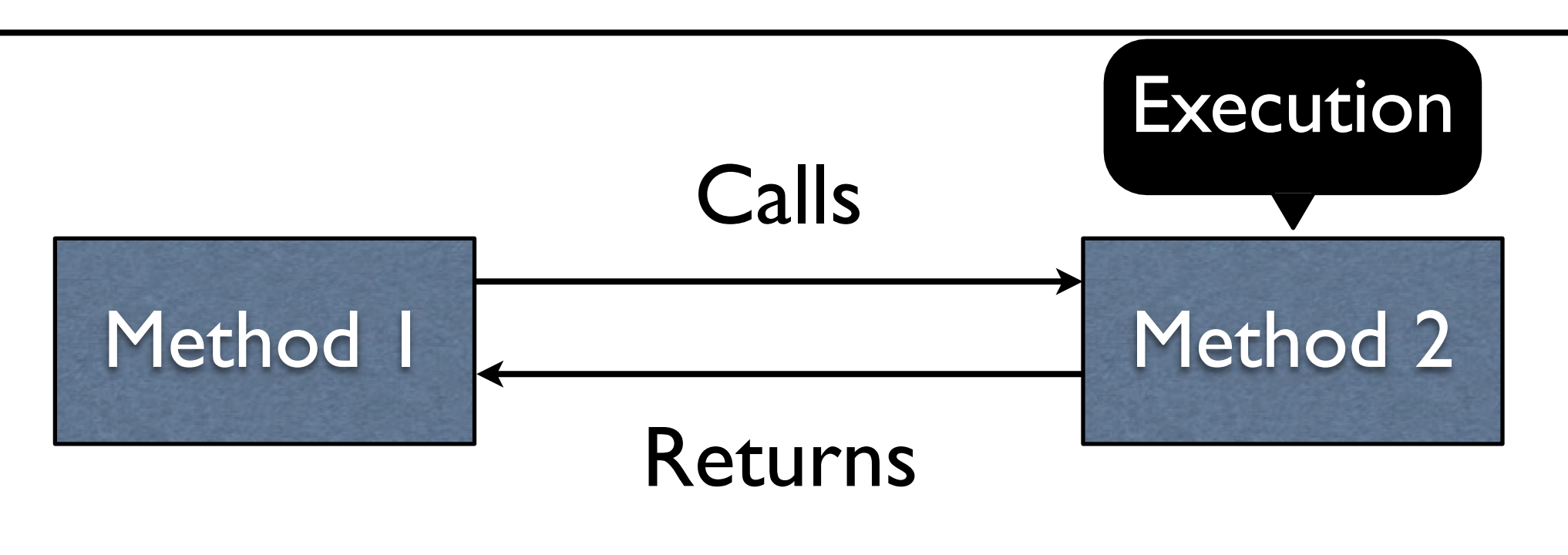

- Execution enters the method calls
- The method is executed
- The method returns to wherever it was called from

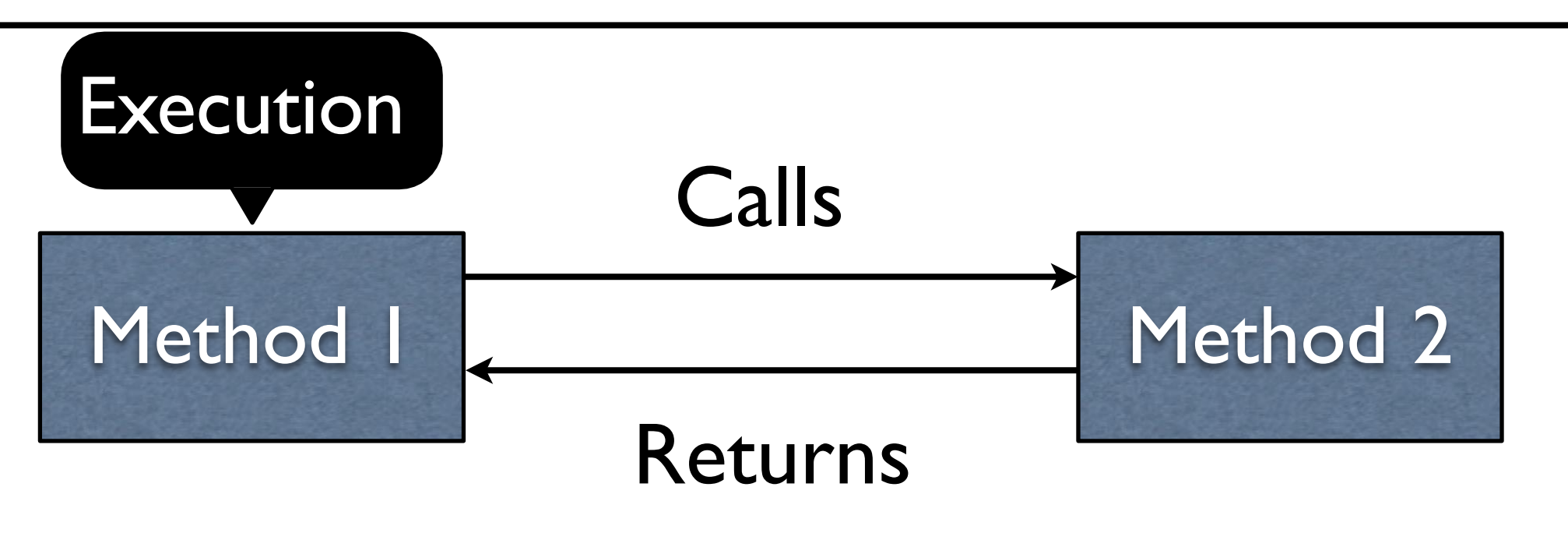

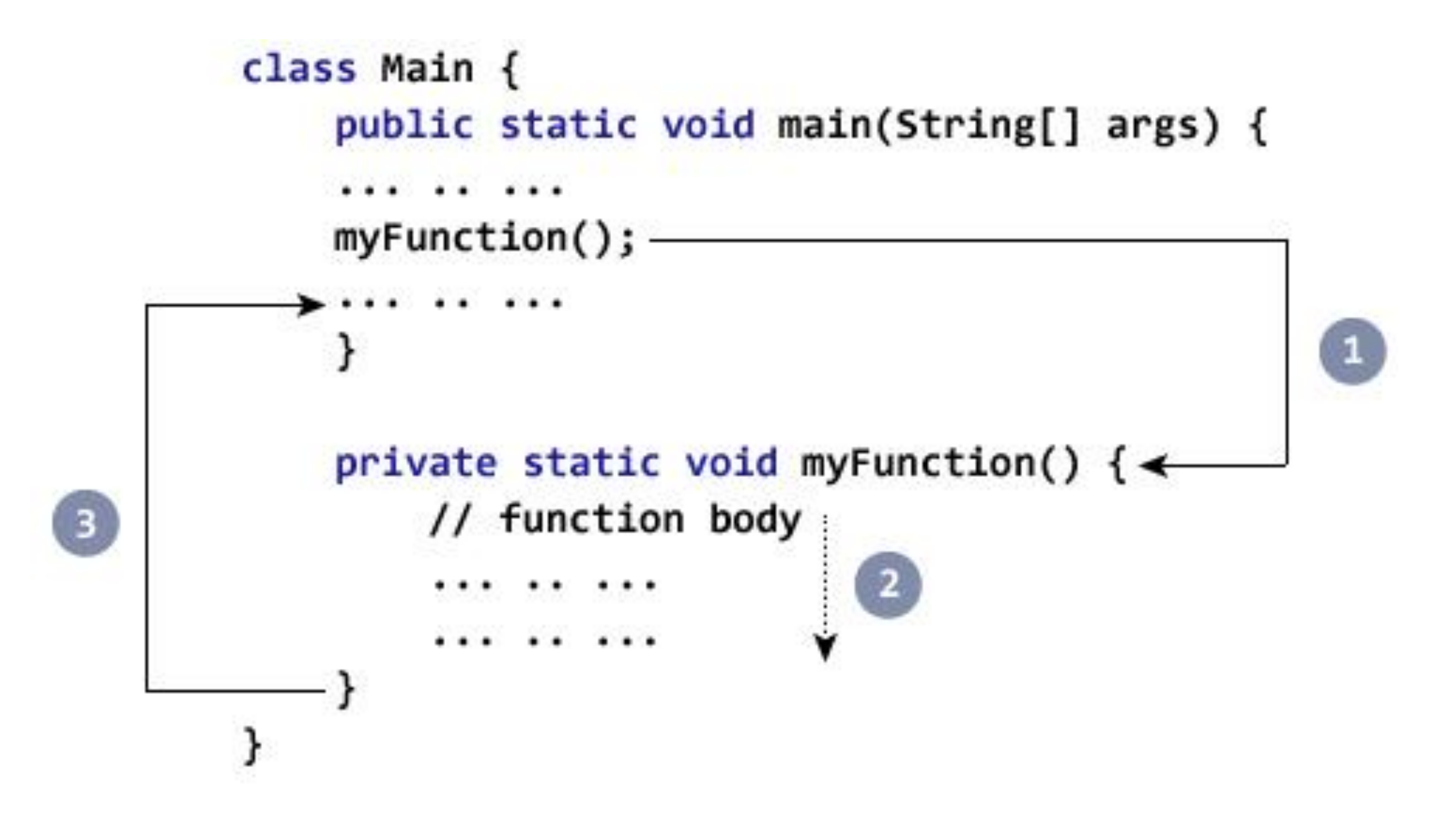

## Defining a Method

Easiest to see with real code.

### Example: Return42.java

Parameters are *passed* on a call, copying their values into the called method.

Parameters are *passed* on a call, copying their values into the called method.

```
public static int foo(int x) { 
  return x + 1;
}
```
Parameters are *passed* on a call, copying their values into the called method.

public static int foo(int x) { return x + 1; }

int  $a = f$ oo $(7)$ ;

Parameters are *passed* on a call, copying their values into the called method.

public static int foo(int x) { return x + 1; }

int  $a = f$ oo $(7)$  ;

Parameters are *passed* on a call, copying their values into the called method.

public static int foo(int x) { return  $x + 1$ ;  $x = 7$ }

int a =  $foo(7)$  ; -

Parameters are *passed* on a call, copying their values into the called method.

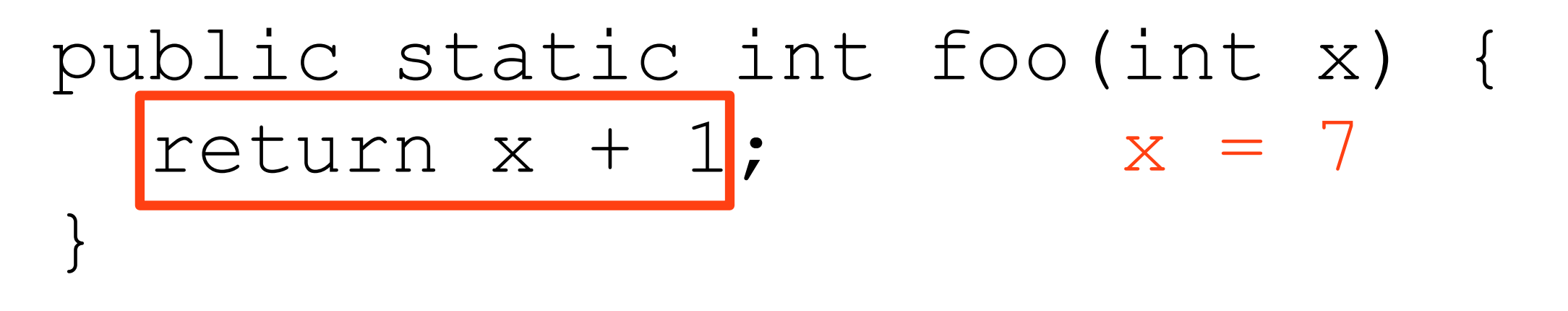

int  $a = f$ oo $(7)$ ;

Parameters are *passed* on a call, copying their values into the called method.

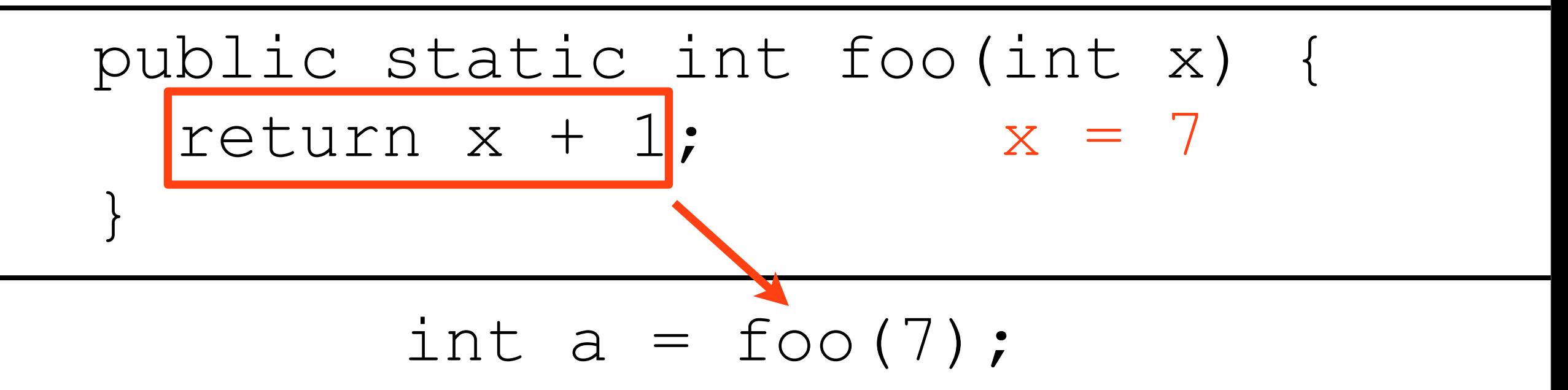

Parameters are *passed* on a call, copying their values into the called method.

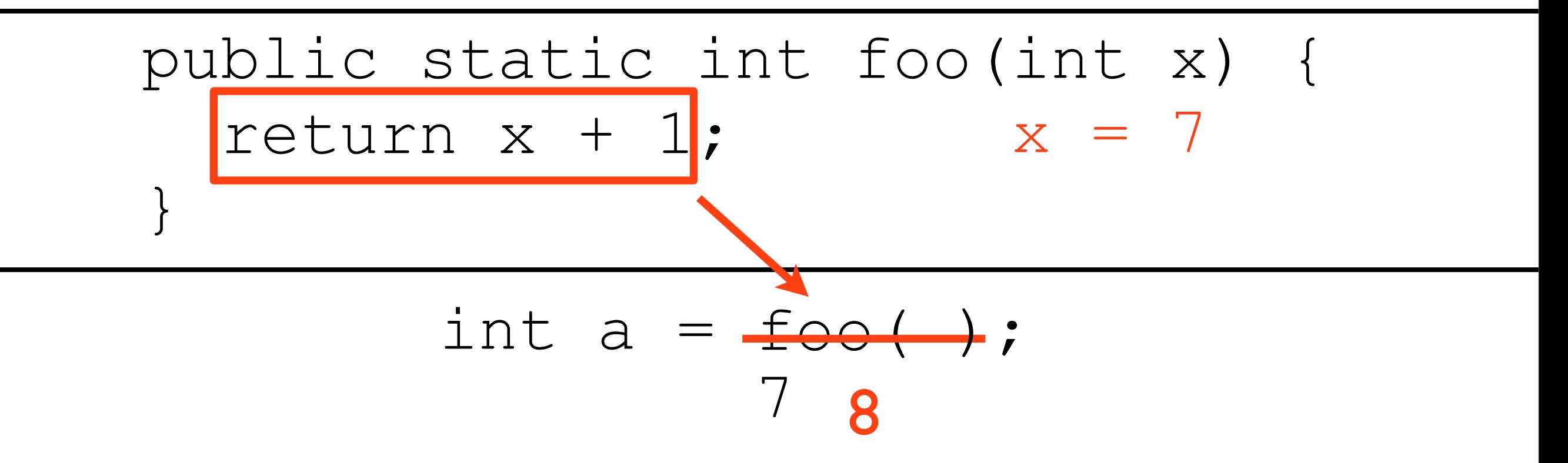

### Example: ReturnParameter.java

Example: MultParameters1.java

Example: MultParameters2.java

Example: MultParameters3.java

#### **public static**

*returnType methodName***(***parameter\_list***) {**

... **return** *expression*; **}**

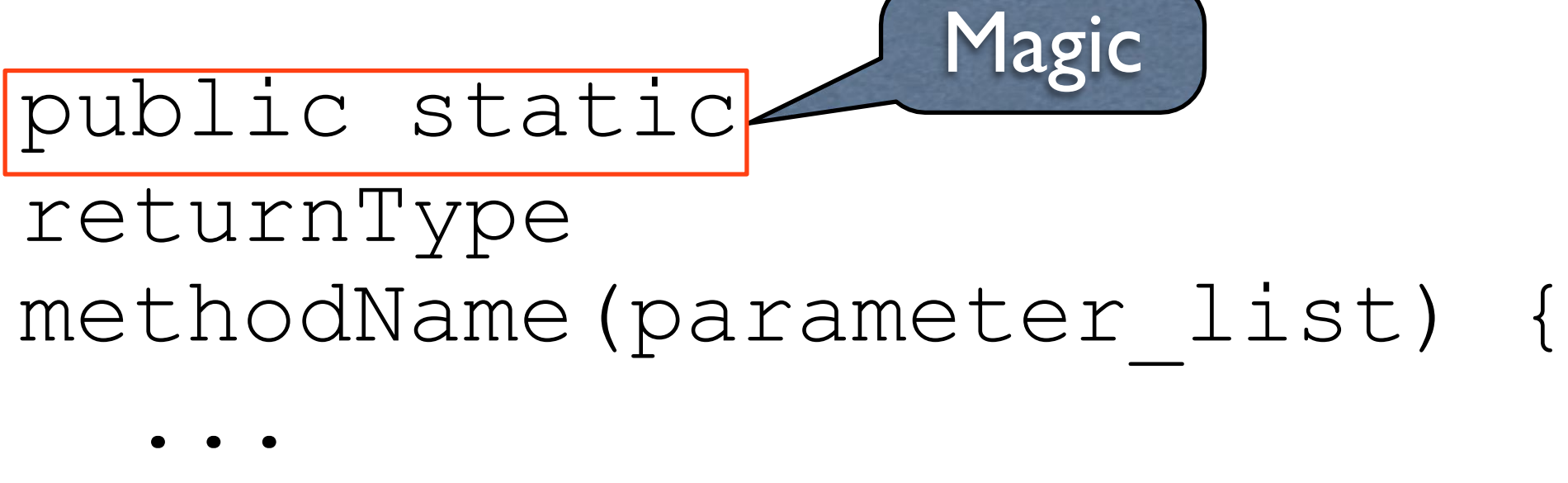

return expression;

}

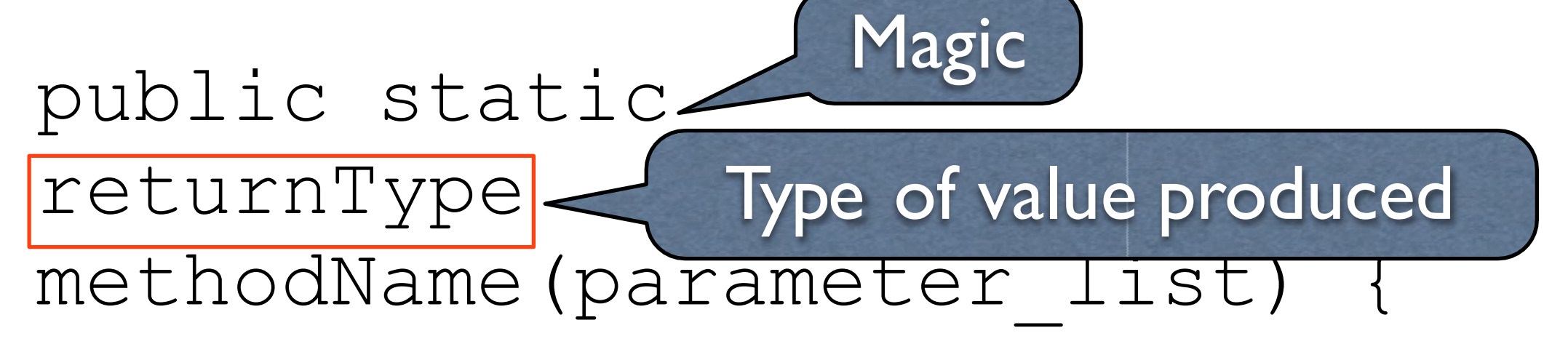

... return expression; }

public static returnType Type of value produced Magic methodName(parameter\_list) { ...

return expression;

Name given to method;same naming rules as variables

 $\left| \right\rangle$ 

public static returnType Type of value produced methodName(parameter\_list) { Magic

return expression;

Inputs to method (int x)

Name given to method;same naming rules as variables

 $\left| \right\rangle$ 

...

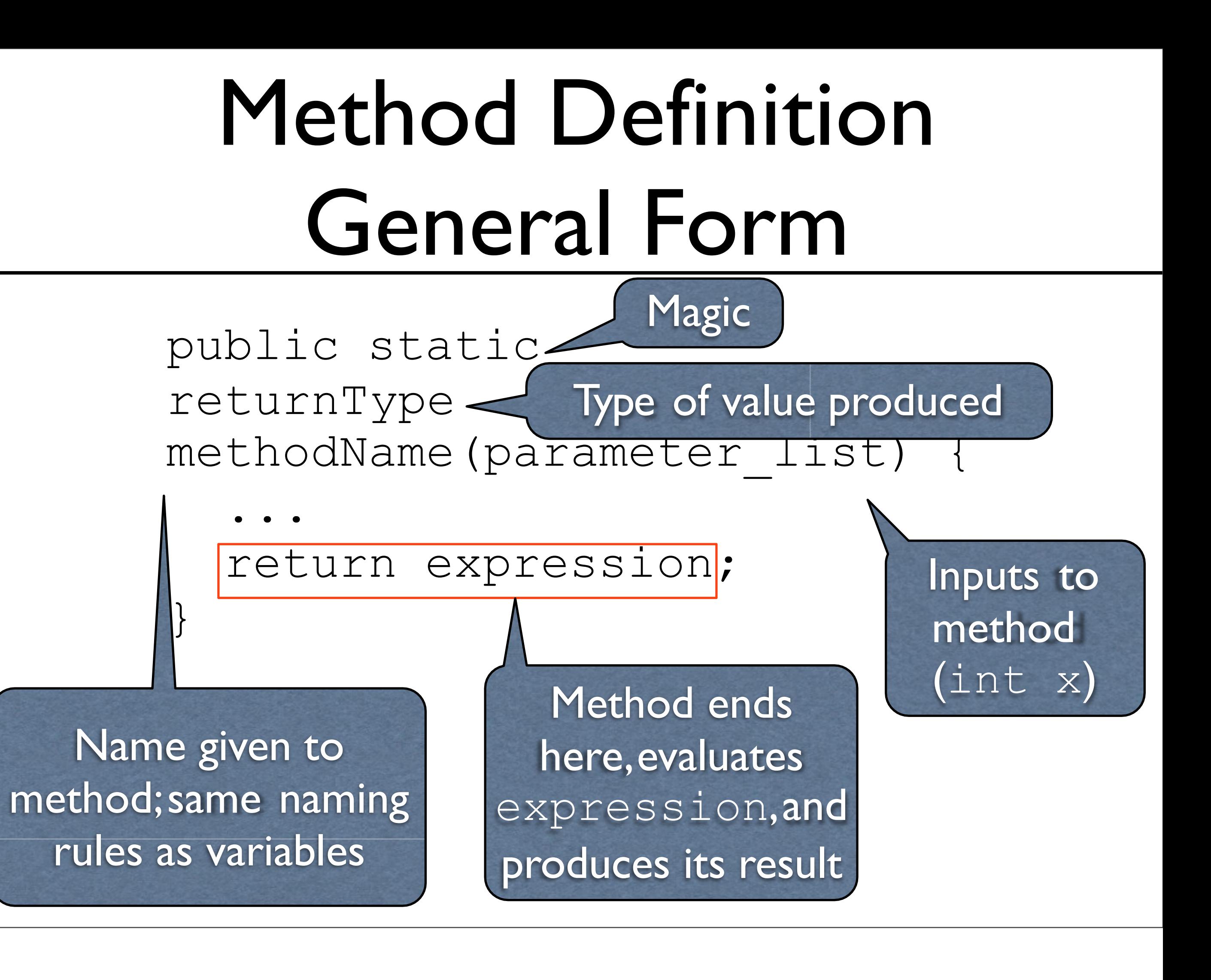

## Methods which Produce noValues

Methods which produce no values have a void return type

## Example: ReturnNothing.java

## Aside: Expressions vs. Statements

Expressions return values (e.g.,  $1 + 2$ )

- Statements do not return values (e.g., System.out.println("Hello"))
- Statements are separated with semicolon (;)

System.out.println("Hello"); System.out.println("Goodbye");

### main Method

main is just another method.

main serves as the entry point to your program.

### main Method

main is just another method.

main serves as the entry point to your program.

public static void main(String[] args) { ... }